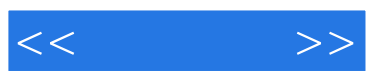

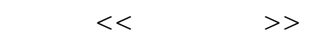

- 13 ISBN 9787030327246
- 10 ISBN 7030327241

出版时间:2012-5

页数:254

PDF

更多资源请访问:http://www.tushu007.com

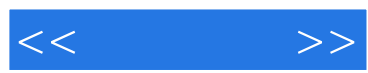

 $8 \times 300$ 

 $<<$   $>>$ 

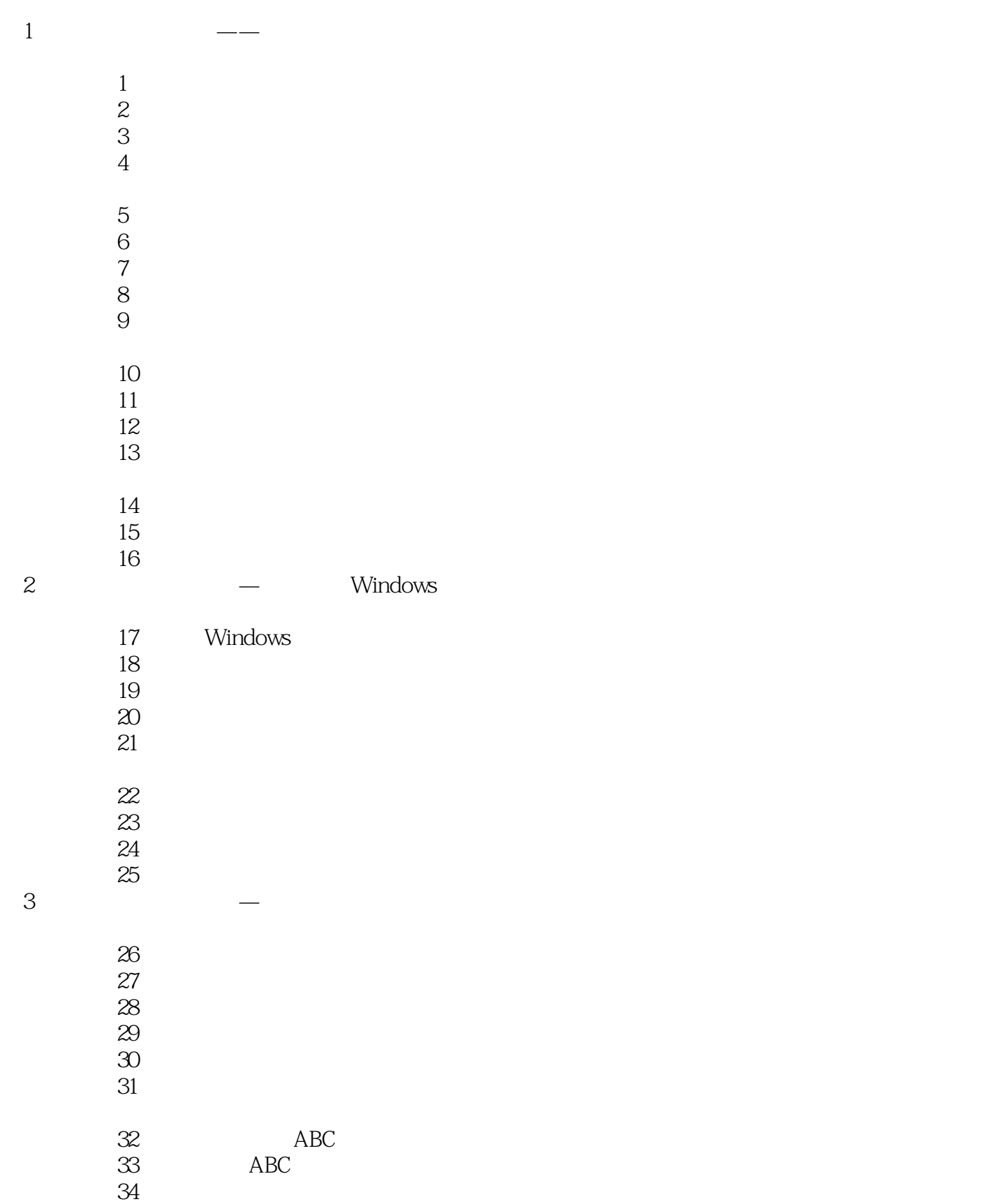

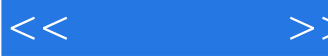

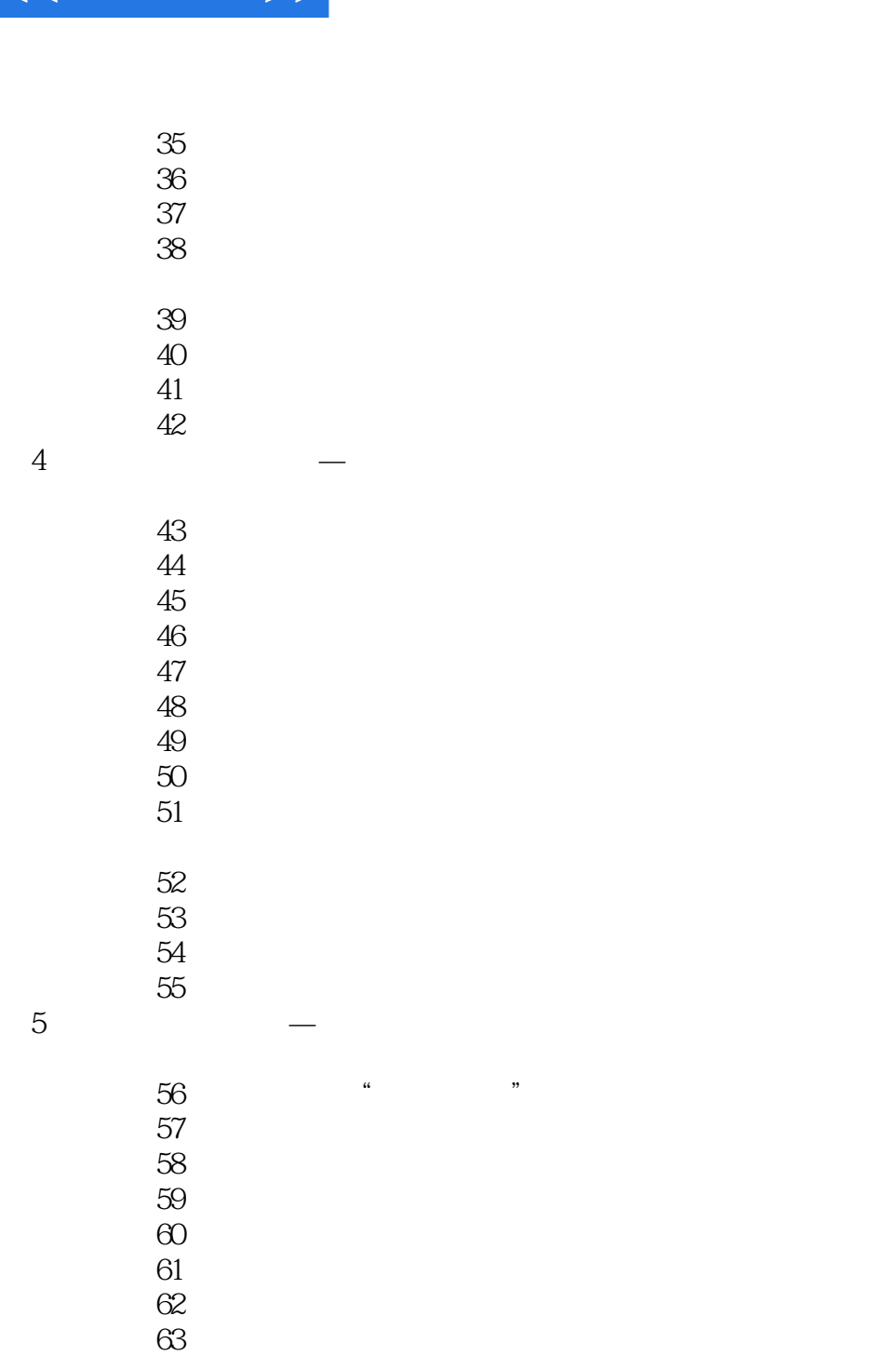

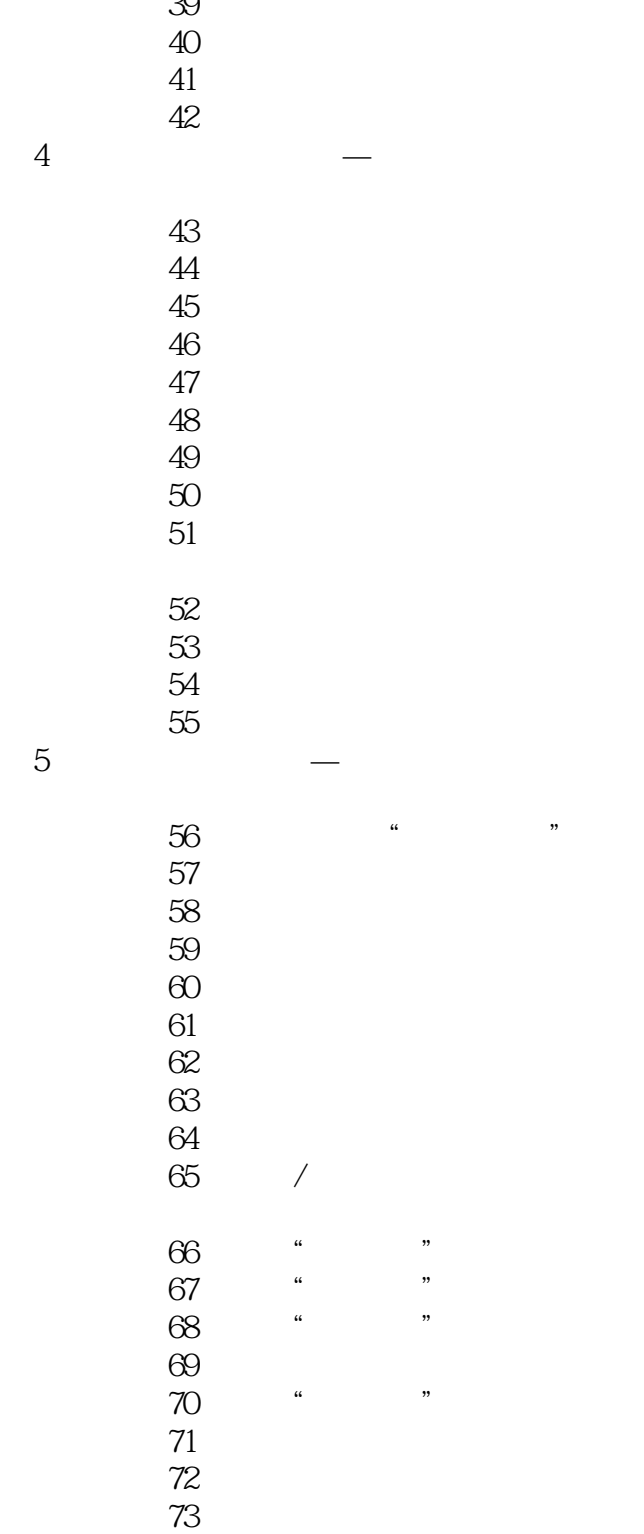

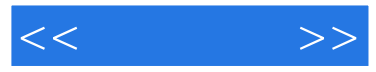

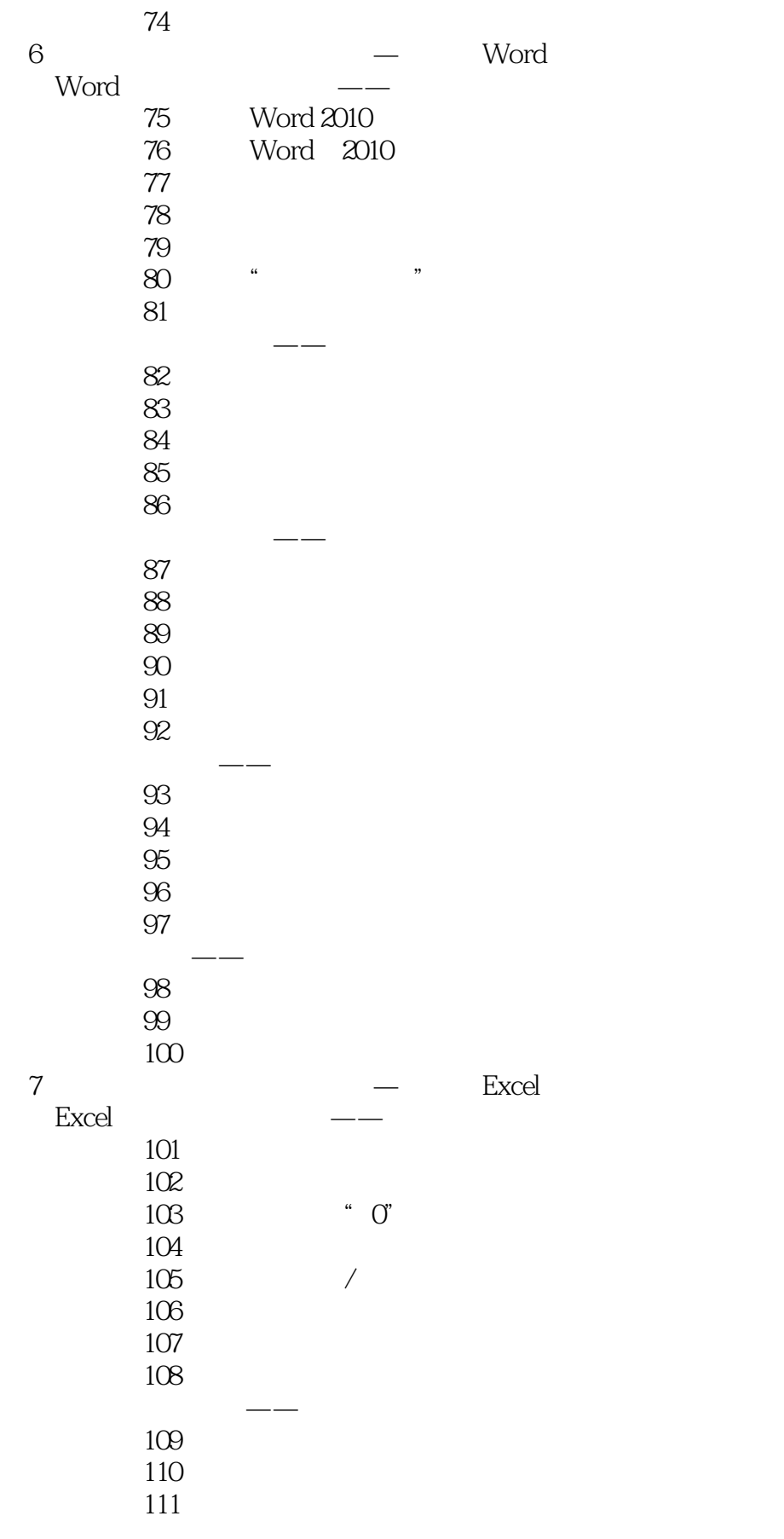

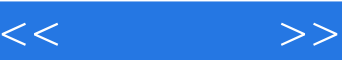

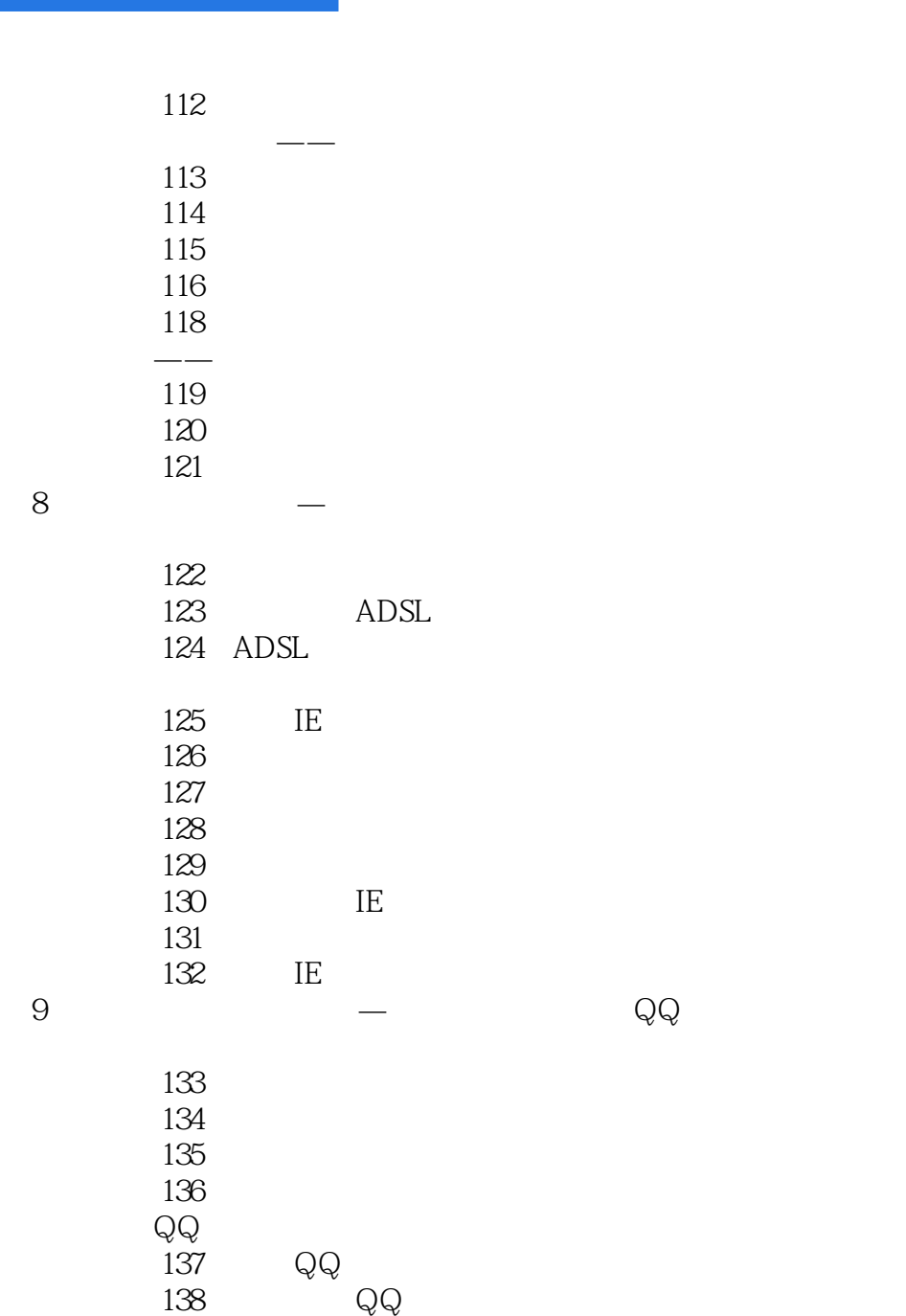

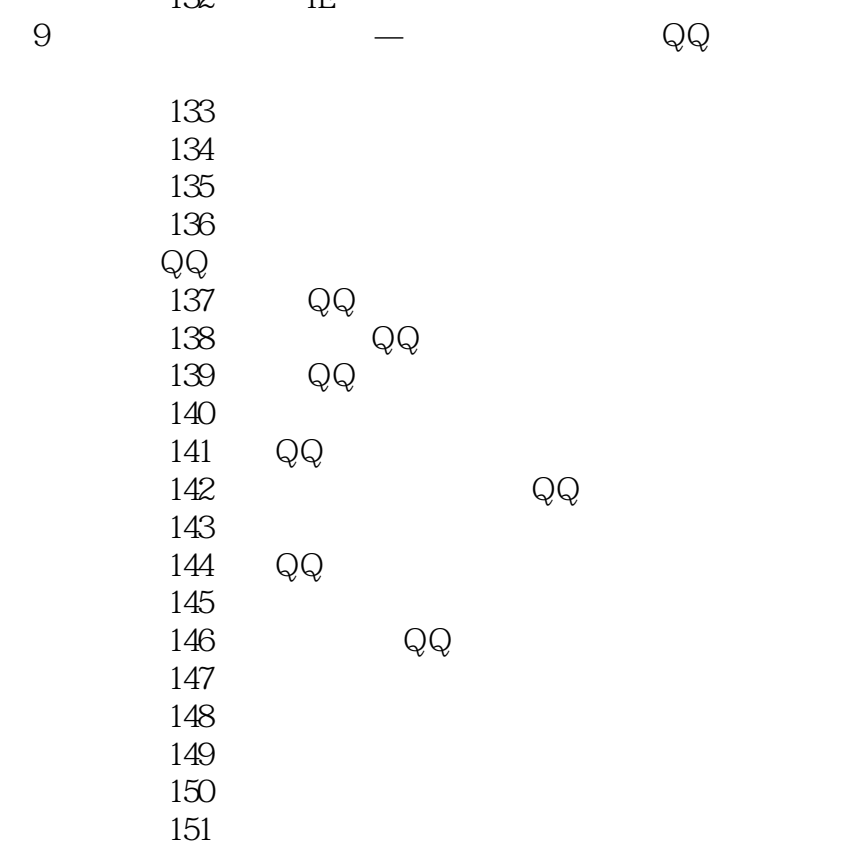

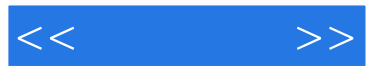

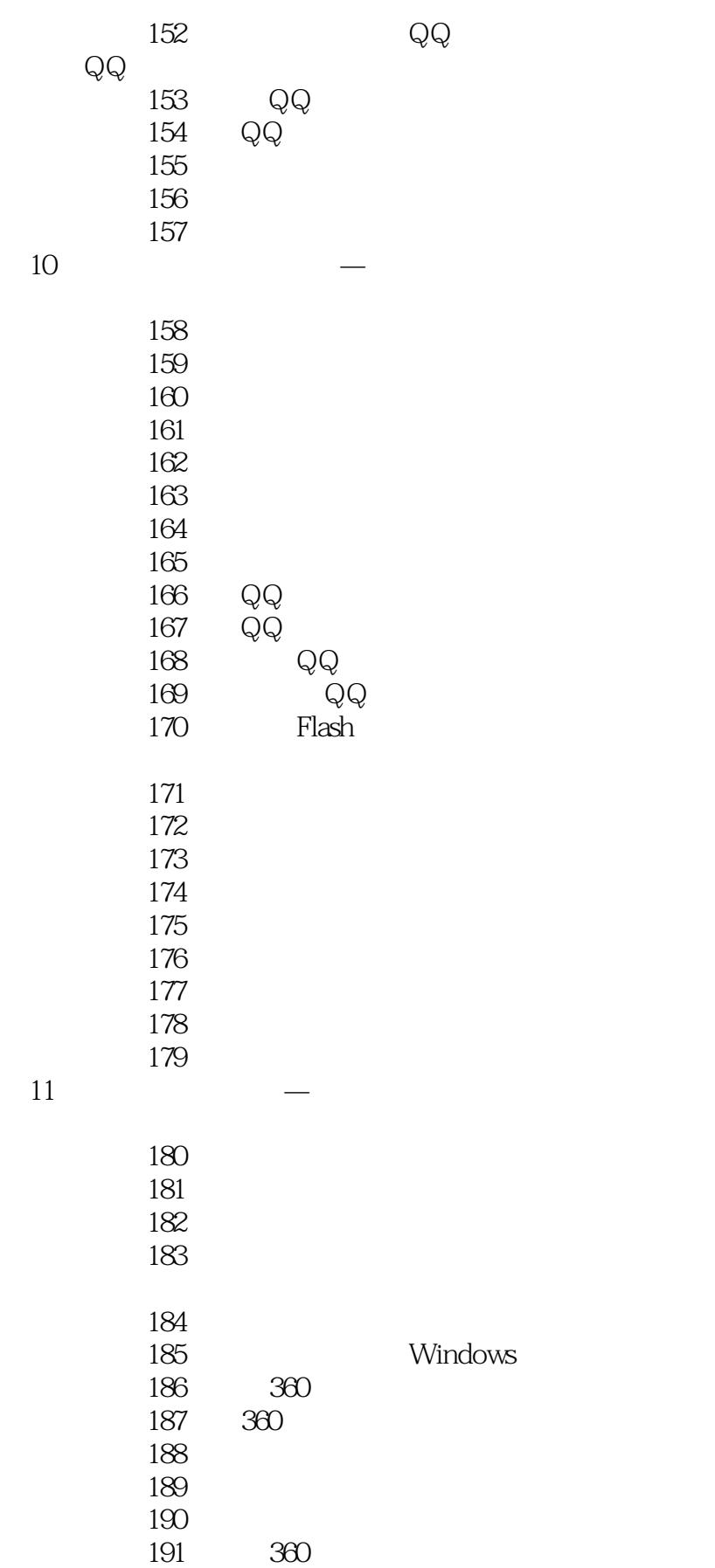

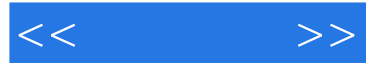

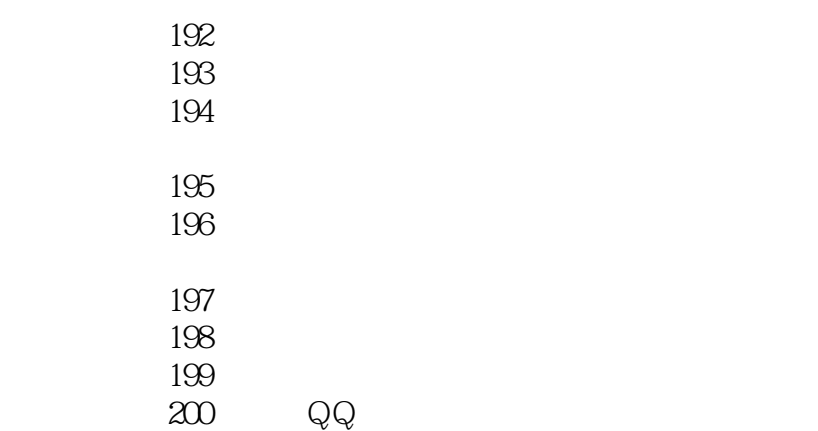

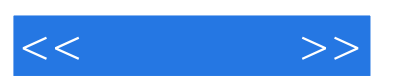

 $10000$ 

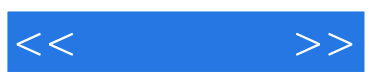

本站所提供下载的PDF图书仅提供预览和简介,请支持正版图书。

更多资源请访问:http://www.tushu007.com